# Texas Instruments DLP® Display & Projection Chipset Selection Guide

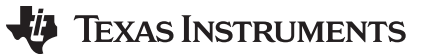

This document can help product developers select the right DLP products for display and projection applications. A summary of the digital micromirror devices (DMDs) are presented first, followed by detailed specifications.

 $\leq$  0.47-in array pico products are designed for [display applications](http://www.ti.com/dlp-chip/display-and-projection/pico-chipsets/applications.html) that demand small form factor and low power consumption. A few example [applications](http://www.ti.com/dlp-chip/display-and-projection/pico-chipsets/applications.html) are smartphones and tablets, battery-powered pico projectors and mobile smart TVs, augmented reality (AR) glasses and smart home displays.

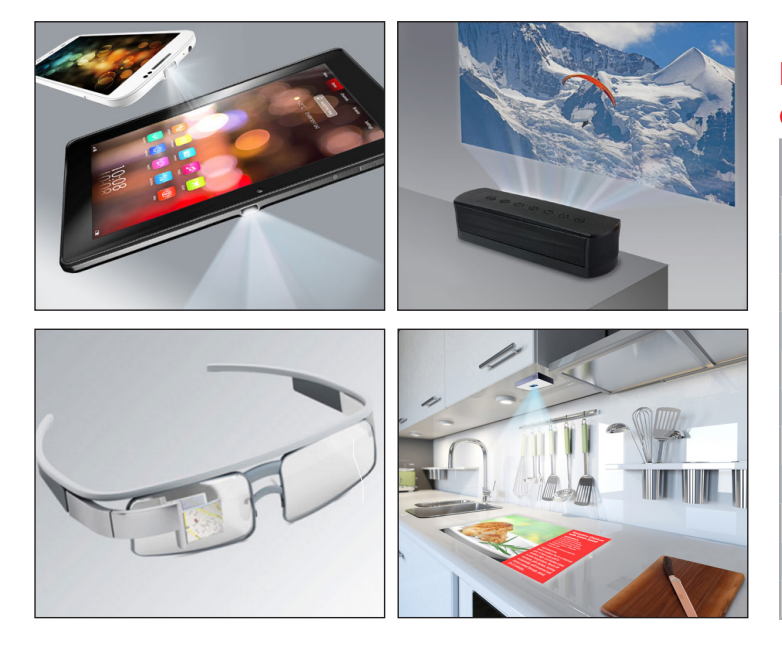

### $\leq$  0.47-in array pico products Designed for small form factor, low power display applications

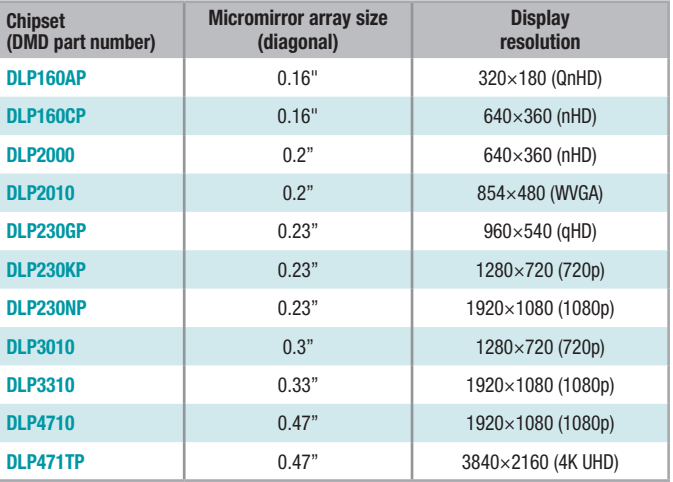

≥ 0.47-in array products are designed for display [applications](http://www.ti.com/dlp-chip/display-and-projection/standard-chipsets/applications.html) that demand the highest brightness and performance. Example applications include laser TV, digital signage and business and education displays.

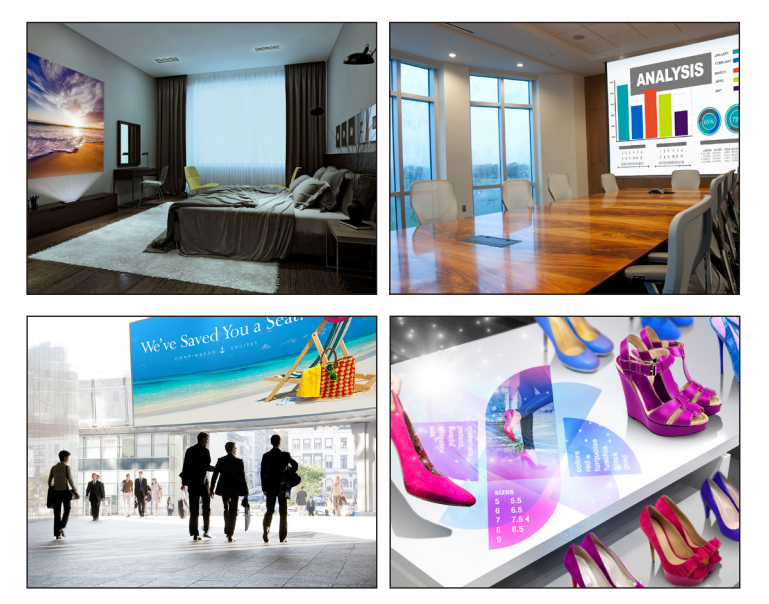

### $\geq 0.47$ -in array products Designed for high brightness, large screen size display applications

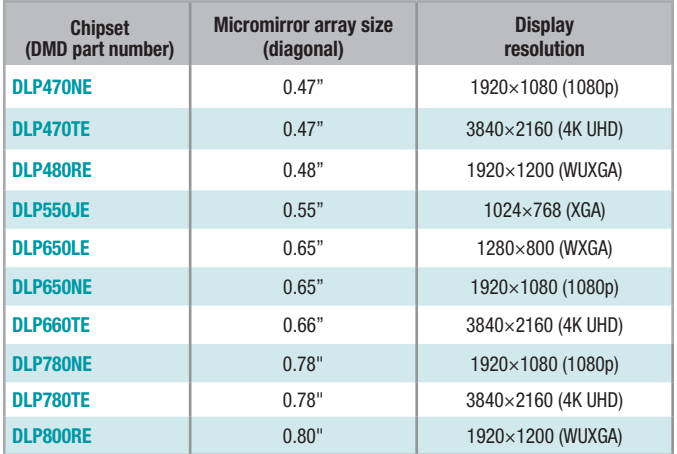

## $\leq$  0.47-in array pico products

## Selection guide for display applications

This selection guide can be used to compare  $\leq 0.47$ -in array pico products for display applications. A  $\leq 0.47$ -in array pico chipset consists of two types of components: a DMD and a display controller. Most chipsets are also supported by a dedicated power management IC (PMIC) with an integrated illumination driver.

Related technical resources include:

- Getting Started with TI DLP<sup>®</sup> Display Technology
- TI DLP<sup>®</sup> System Design: Brightness Requirements and Tradeoffs
- TI DLP<sup>®</sup> Pico<sup>™</sup> System Design: Optical Module Specifications
- TI DLP<sup>®</sup> Pico<sup>™</sup> product selection video

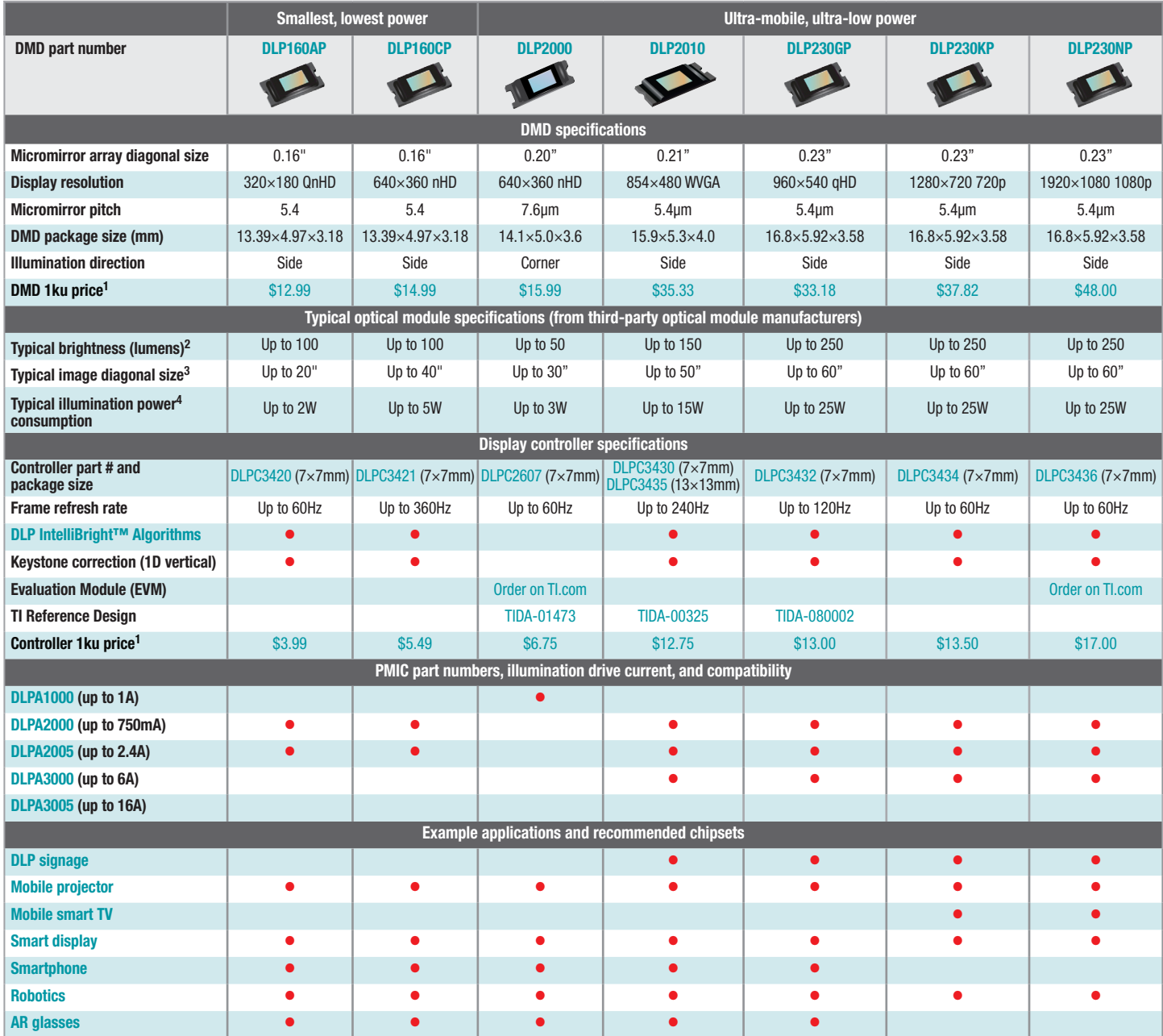

Suggested Resale Price per unit (USD) for BUDGETARY USE ONLY. For higher volume price quotes, prices in local currency or delivery quotes, please contact your local Texas Instruments Sales Office or Authorized Distributor.

<sup>2</sup> [Brightness](https://www.ti.com/lit/pdf/dlpa068) is measured out of the projection lens. Estimates are based on illumination technology available as of the publication date of this document. Please read the Brightness [requirements and tradeoffs app note](https://www.ti.com/lit/pdf/dlpa068) to learn more.

<sup>3</sup> Typical projected diagonal image sizes assume a minimum image brightness level of 50 nits for a dark room and 80% projection surface reflectivity. The required image brightness<br>and image size will vary depending on amb

<sup>4</sup> Illumination power consumption can be adjusted to meet product power consumption constraints. To learn more about optical module specifications, please read TI DLP® Pico™ [System Design: Optical Module Specifications](https://www.ti.com/lit/pdf/dlpa078).

## $\leq$  0.47-in array pico products continued

### Selection guide for display applications

This selection guide can be used to compare  $\leq 0.47$ -in array pico products for display applications. A  $\leq 0.47$ -in array pico chipset consists of two types of components: a DMD and a display controller. Most chipsets are also supported by a dedicated power management IC (PMIC) with an integrated illumination driver.

Related technical resources include:

- Getting Started with TI DLP<sup>®</sup> Display Technology
- TI DLP<sup>®</sup> System Design: Brightness Requirements and Tradeoffs
- TI DLP<sup>®</sup> Pico<sup>™</sup> System Design: Optical Module Specifications
- TI DLP<sup>®</sup> Pico<sup>™</sup> product selection video

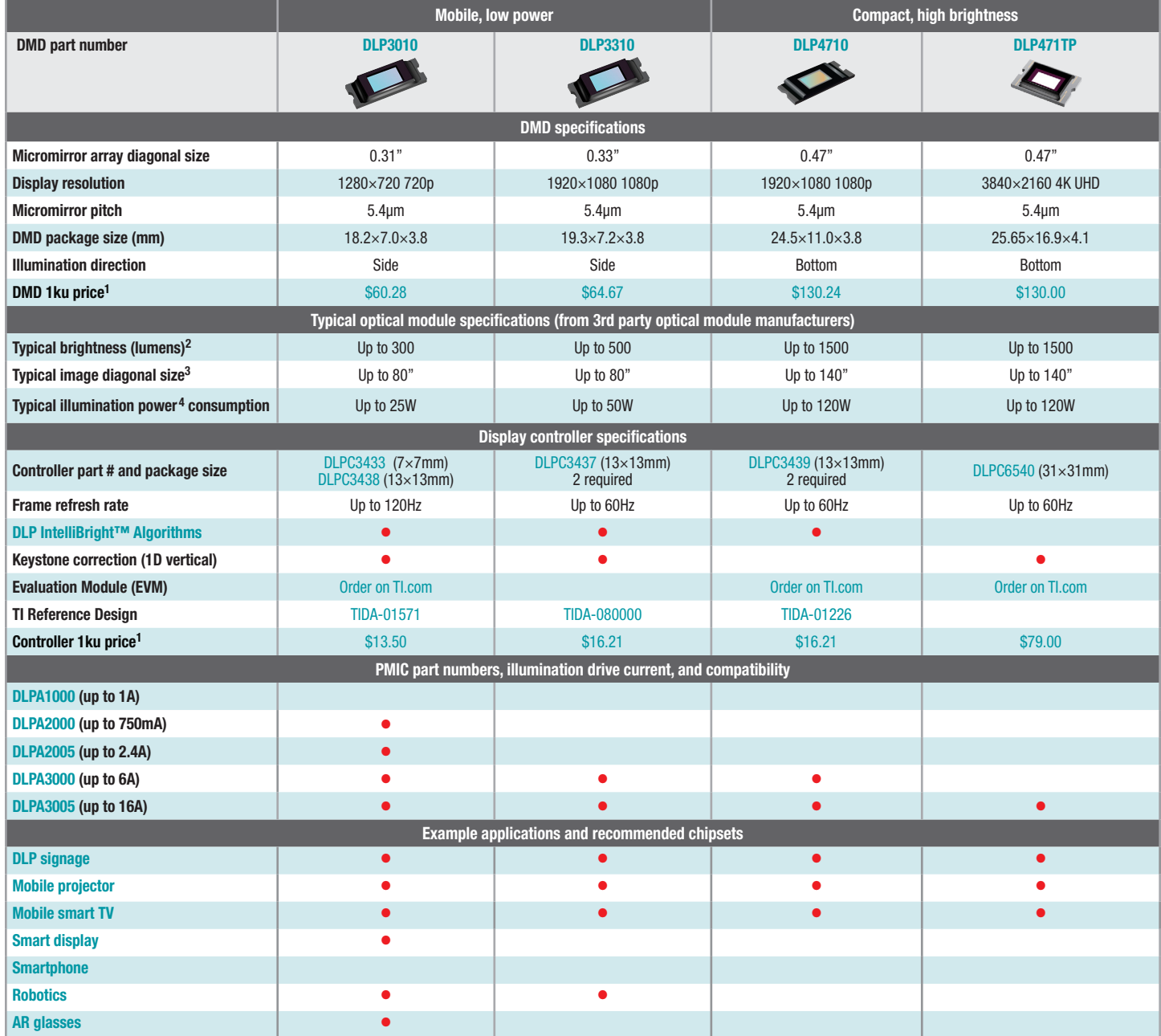

<sup>1</sup> Suggested Resale Price per unit (USD) for BUDGETARY USE ONLY. For higher volume price quotes, prices in local currency or delivery quotes, please contact your local Texas<br>Instruments Sales Office or Authorized Distribu

<sup>2</sup> [Brightness](https://www.ti.com/lit/pdf/dlpa068) is measured out of the projection lens. Estimates are based on illumination technology available as of the publication date of this document. Please read the Brightness [requirements and tradeoffs app note](https://www.ti.com/lit/pdf/dlpa068) to learn more.

<sup>3</sup> Typical projected diagonal image sizes assume a minimum image brightness level of 50 nits for a dark room and 80% projection surface reflectivity. The required image brightness<br>and image size will vary depending on amb

<sup>4</sup> Illumination power consumption can be adjusted to meet product power consumption constraints. To learn more about optical module specifications, please read TI DLP® Pico™<br>[System Design: Optical Module Specifications](https://www.ti.com/lit/pdf/dlpa078).

## $\geq$  0.47-in array products

### Selection guide for display applications

This selection guide compares the  $\geq 0.47$ -in array product portfolio for display applications. A  $\geq 0.47$ -in array chipset consists of three components: a DMD, a DLP controller, and a dedicated power management IC (PMIC). Some chipsets also require an additional micromirror driver. Related technical resources include [Getting Started with TI DLP® Display Technology](http://www.ti.com/lit/pdf/DLPA059) and TI DLP® System Design: [Brightness Requirements and Tradeoffs](http://www.ti.com/lit/pdf/dlpa068).

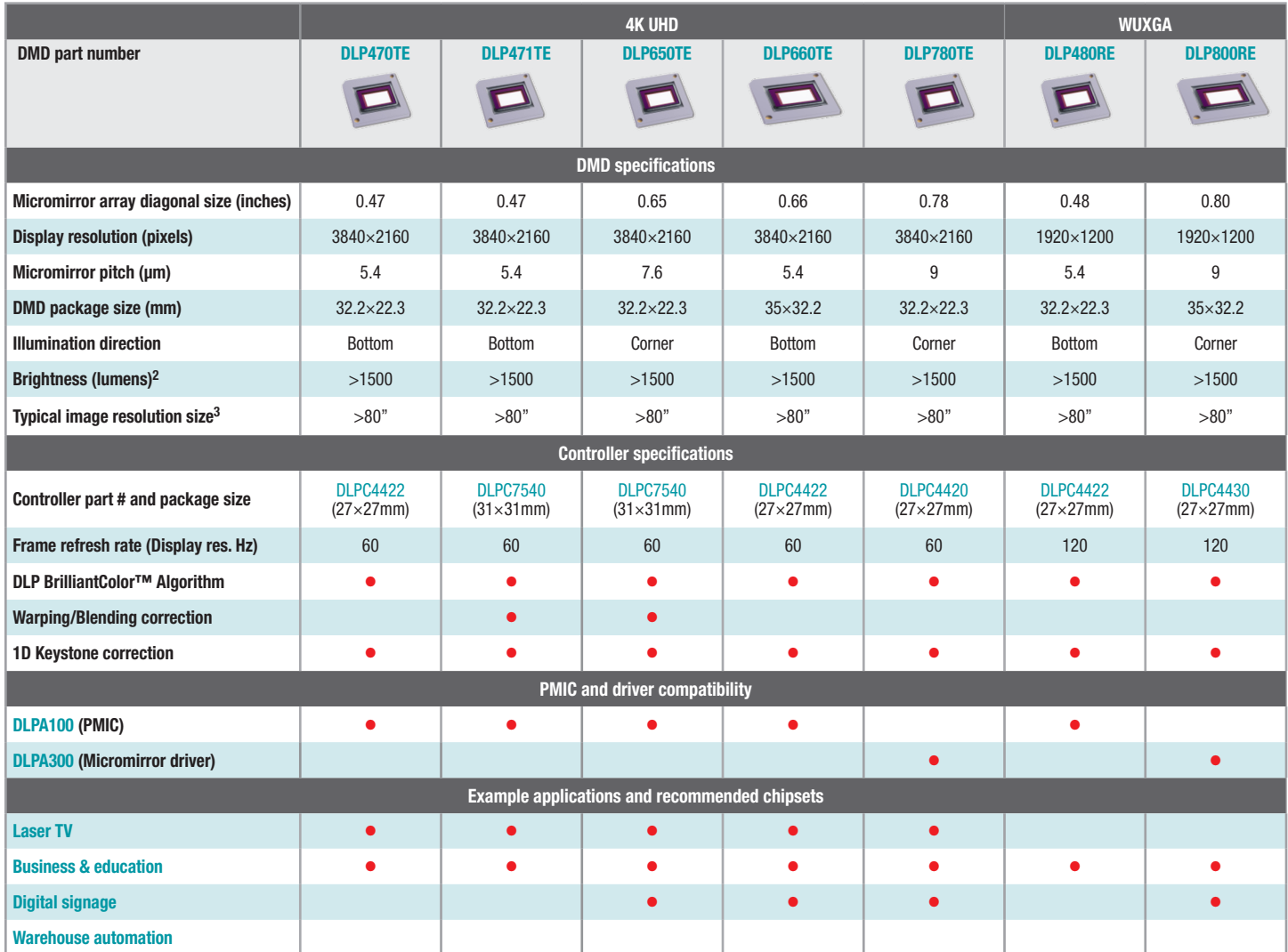

Suggested Resale Price per unit (USD) for BUDGETARY USE ONLY. For higher volume price quotes, prices in local currency or delivery quotes, please contact your local Texas Instruments Sales Office or Authorized Distributor.

<sup>2</sup> [Brightness is measured out of the pro](https://www.ti.com/lit/pdf/dlpa068)jection lens. Estimates are based on illumination technology available as of the publication date of this document. Please read the [Brightness requirements and tradeoffs app note](https://www.ti.com/lit/pdf/dlpa068) to

<sup>3</sup> Typical projected diagonal image sizes assume a minimum image brightness level of 200 nits for a well-lit room and 80% projection surface reflectivity. The required image brightness and image size will vary depending on ambient light levels. Please read the [Brightness requirements and tradeoffs app note](https://www.ti.com/lit/pdf/dlpa068) to learn more.

4 Power consumption of the DLP chipset varies based on media content, input resolution, and frame rate. The specified power consumption assumes full DMD display resolution and 60Hz frame rate.

## $\geq$  0.47-in array products continued

Selection guide for display applications

This selection guide compares the  $\geq 0.47$ -in array product portfolio for display applications. A  $\geq 0.47$ -in array chipset consists of three components: a DMD, a DLP controller, and a dedicated power management IC (PMIC). Some chipsets also require an additional micromirror driver. Related technical resources include [Getting Started with TI DLP® Display Technology](http://www.ti.com/lit/pdf/DLPA059) and TI DLP® System Design: [Brightness Requirements and Tradeoffs](http://www.ti.com/lit/pdf/dlpa068).

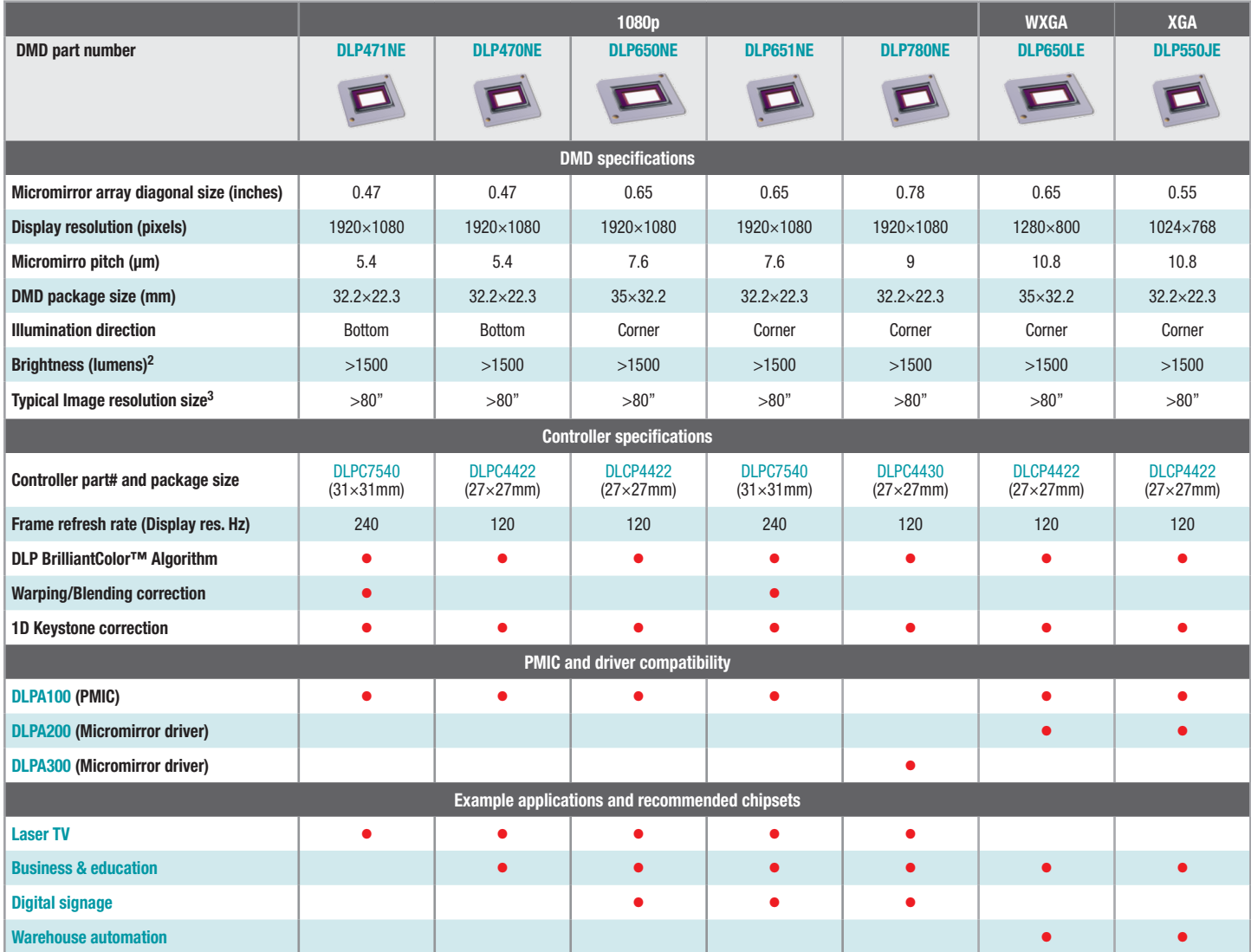

<sup>1</sup> Suggested Resale Price per unit (USD) for BUDGETARY USE ONLY. For higher volume price quotes, prices in local currency or delivery quotes, please contact your local Texas<br>Instruments Sales Office or Authorized Distribu

<sup>2</sup> [Brightness](https://www.ti.com/lit/pdf/dlpa068) is measured out of the projection lens. Estimates are based on illumination technology available as of the publication date of this document. Please read the Brightness [requirements and tradeoffs app note](https://www.ti.com/lit/pdf/dlpa068) to learn more.

<sup>3</sup> Typical projected diagonal image sizes assume a minimum image brightness level of 200 nits for a well-lit room and 80% projection surface reflectivity. The required image<br>brightness and image size will vary depending o

4 Power consumption of the DLP chipset varies based on media content, input resolution, and frame rate. The specified power consumption assumes full DMD display resolution<br>and 60Hz frame rate.

## *TI Worldwide Technical Support*

#### TI Support

Thank you for your business. Find the answer to your support need or get in touch with our support center at

[www.ti.com/support](http://www.ti.com/support)

China: <http://www.ti.com.cn/guidedsupport/cn/docs/supporthome.tsp>

Japan: <http://www.tij.co.jp/guidedsupport/jp/docs/supporthome.tsp>

#### Technical support forums

Search through millions of technical questions and answers at TI's E2E™ Community (engineer-to-engineer) at

[e2e.ti.com](http://e2e.ti.com)

China: <http://www.deyisupport.com/>

Japan: <http://e2e.ti.com/group/jp/>

### TI Training

From technology fundamentals to advanced implementation, we offer on-demand and live training to help bring your next-generation designs to life. Get started now at

[training.ti.com](http://training.ti.com)

China:

<http://www.ti.com.cn/general/cn/docs/gencontent.tsp?contentId=71968>

Japan:

<https://training.ti.com/jp>

**Important Notice:** The products and services of Texas Instruments Incorporated and its subsidiaries described herein are sold subject to TI's standard terms and conditions of sale. Customers are advised to obtain the most current and complete information about TI products and services before placing orders. TI assumes no liability for applications assistance, customer's applications or product designs, software performance, or infringement of patents. The publication of information regarding any other company's products or services does not constitute TI's approval, warranty or endorsement thereof.

B011617

The platform bar, E2E and Pico are trademarks and DLP is a registered trademark of Texas Instruments.

All other trademarks are the property of their respective owners.

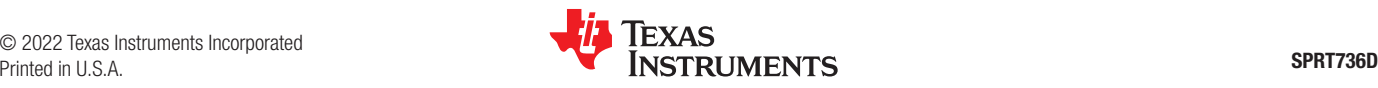

#### **IMPORTANT NOTICE AND DISCLAIMER**

TI PROVIDES TECHNICAL AND RELIABILITY DATA (INCLUDING DATA SHEETS), DESIGN RESOURCES (INCLUDING REFERENCE DESIGNS), APPLICATION OR OTHER DESIGN ADVICE, WEB TOOLS, SAFETY INFORMATION, AND OTHER RESOURCES "AS IS" AND WITH ALL FAULTS, AND DISCLAIMS ALL WARRANTIES, EXPRESS AND IMPLIED, INCLUDING WITHOUT LIMITATION ANY IMPLIED WARRANTIES OF MERCHANTABILITY, FITNESS FOR A PARTICULAR PURPOSE OR NON-INFRINGEMENT OF THIRD PARTY INTELLECTUAL PROPERTY RIGHTS.

These resources are intended for skilled developers designing with TI products. You are solely responsible for (1) selecting the appropriate TI products for your application, (2) designing, validating and testing your application, and (3) ensuring your application meets applicable standards, and any other safety, security, regulatory or other requirements.

These resources are subject to change without notice. TI grants you permission to use these resources only for development of an application that uses the TI products described in the resource. Other reproduction and display of these resources is prohibited. No license is granted to any other TI intellectual property right or to any third party intellectual property right. TI disclaims responsibility for, and you will fully indemnify TI and its representatives against, any claims, damages, costs, losses, and liabilities arising out of your use of these resources.

TI's products are provided subject to [TI's Terms of Sale](https://www.ti.com/legal/termsofsale.html) or other applicable terms available either on [ti.com](https://www.ti.com) or provided in conjunction with such TI products. TI's provision of these resources does not expand or otherwise alter TI's applicable warranties or warranty disclaimers for TI products.

TI objects to and rejects any additional or different terms you may have proposed.

Mailing Address: Texas Instruments, Post Office Box 655303, Dallas, Texas 75265 Copyright © 2022, Texas Instruments Incorporated